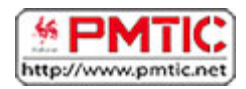

## LE CLAVIER

## Les touches principales

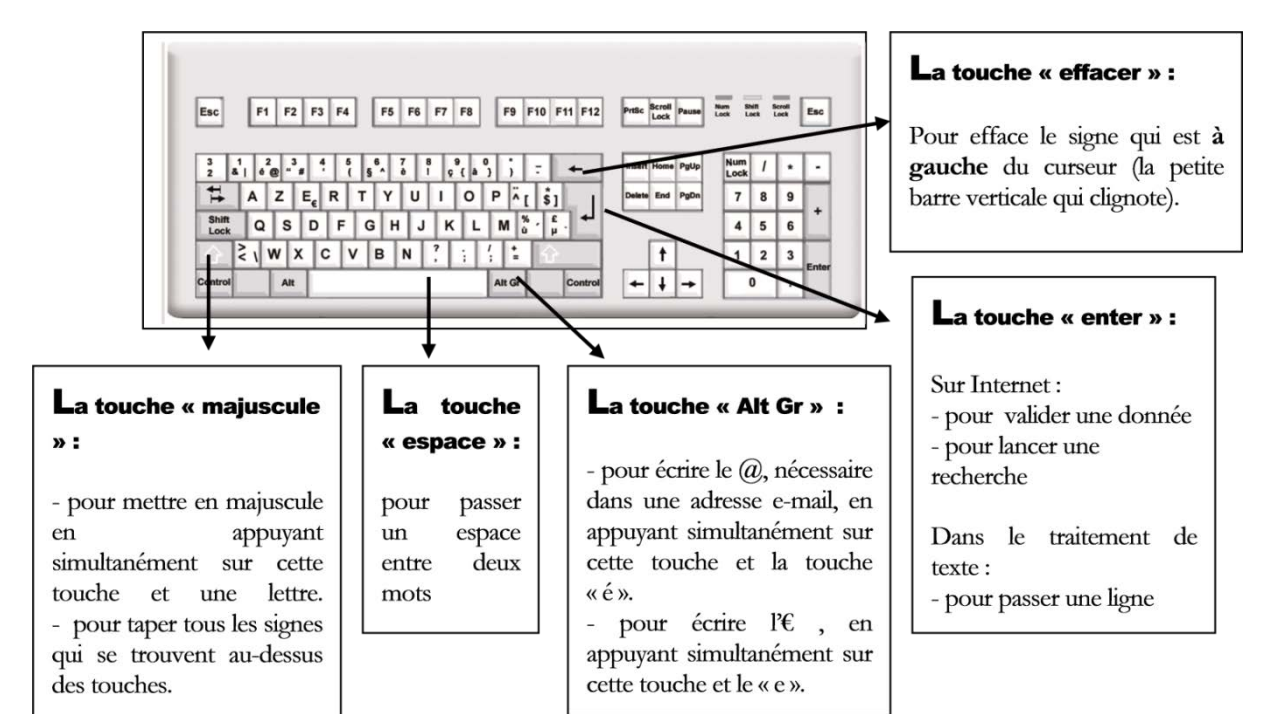

## Des touches supplémentaires

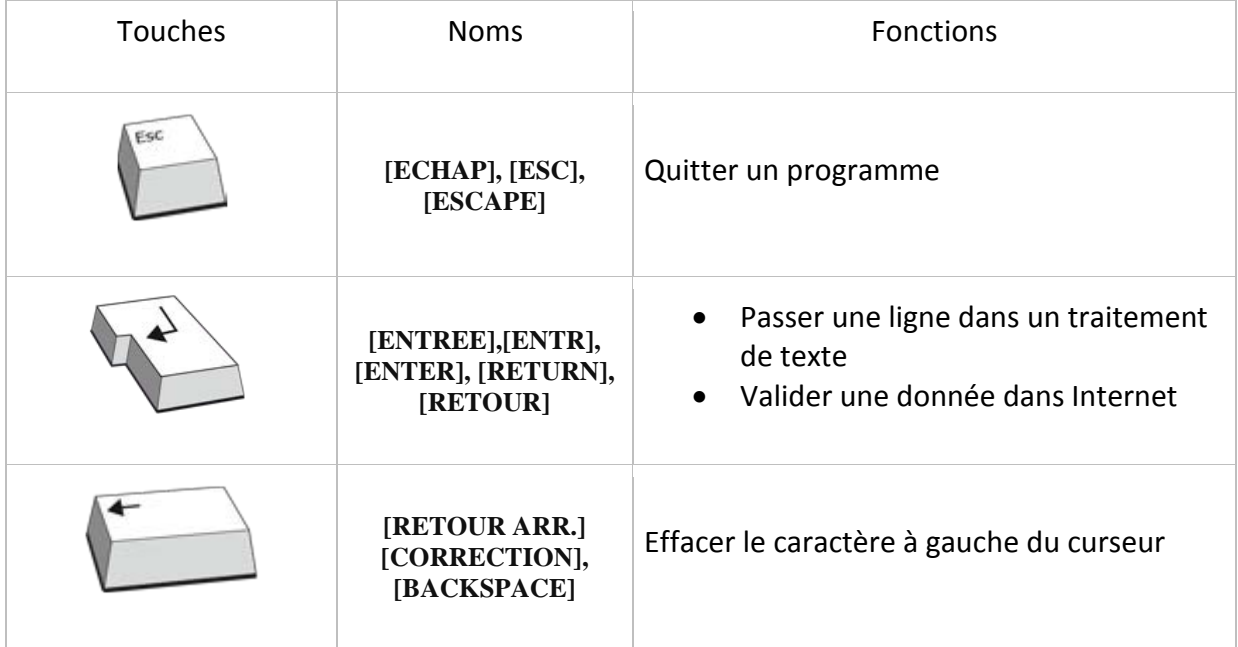

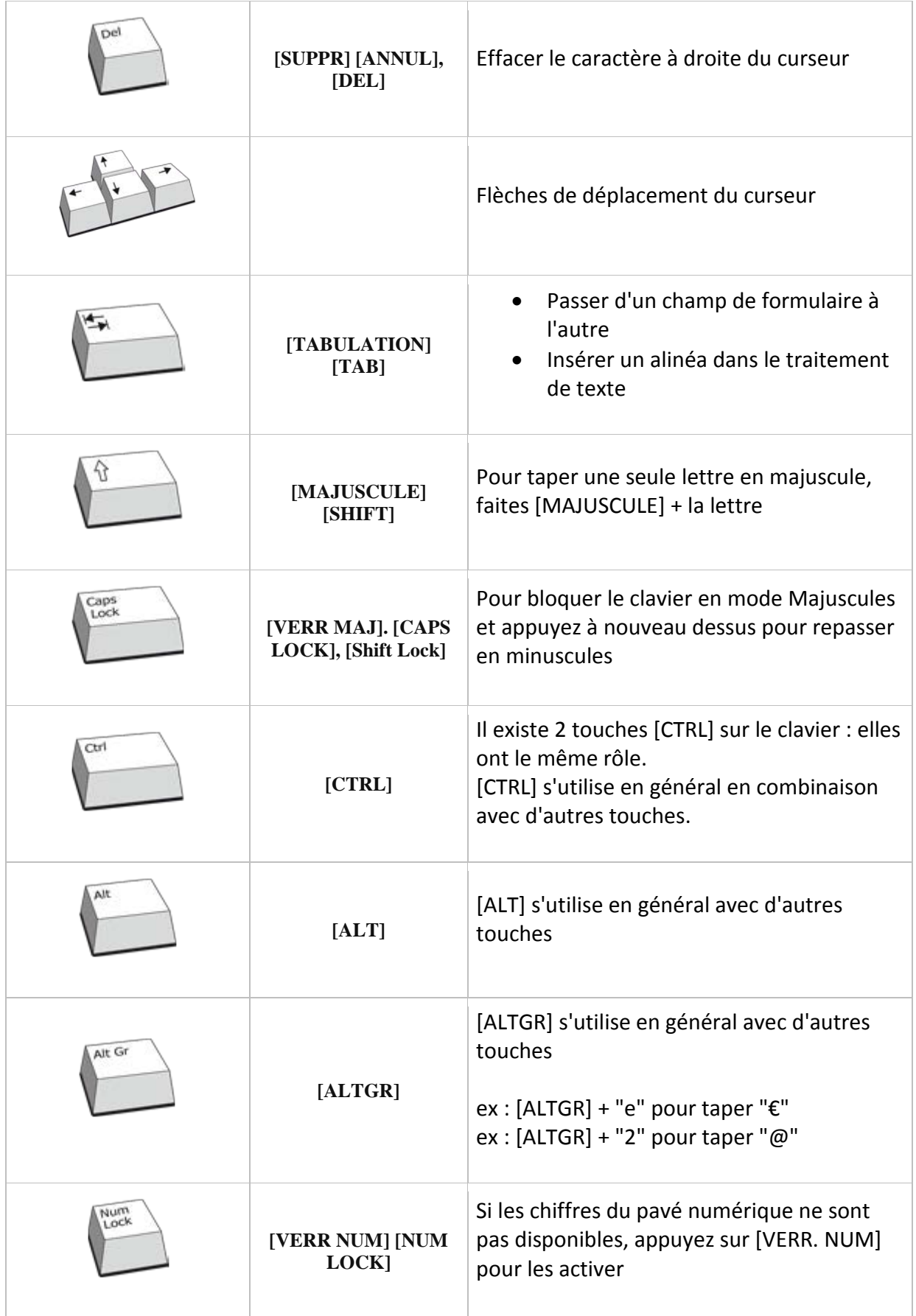